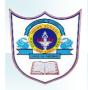

## INDIAN SCHOOL AL WADI AL KABIR DEPARTMENT OF COMPUTER SCIENCE CLASS V 2024-2025 ANNUAL SYLLABUS

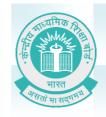

| TERM - I (APRIL 2024-SEPTEMBER 2024) |                                                                                                    |  |
|--------------------------------------|----------------------------------------------------------------------------------------------------|--|
| MONTH                                | LESSONS & EVENTS                                                                                                    |  |
| APRIL                                | Chapter 1: Windows Photo Editor & Video Editor  > Photo Editing                                                                                                    |  |
|                                      | Trimming a video Adding 3D Effects Chapter 6: Safeguarding your computer  Computer malware Harms caused by computer Malware How does a computer get infected?               |  |
| MAY                                  | Chapter 6: Safeguarding your Computer (Contd.)  > Symptoms of an infected computer > How to protect computer > Antivirus  Chapter 2: Advanced features of Word 2019         |  |
|                                      | <ul> <li>Spelling and Grammer</li> <li>Thesaurus</li> <li>Find and replace text</li> <li>Page formatting</li> </ul> FA 1- PRACTICAL EXAMINATION TOPIC: WINDOWS PHOTO EDITOR |  |
| JUNE                                 | Chapter 2: Advanced features of Word 2019 (Contd.)  Page formatting Column Formatting Paragraph Formatting                                                                  |  |
|                                      | SUMMER BREAK                                                                                                    |  |

|           | Chapter 3: More on PowerPoint                           |
|-----------|---------------------------------------------------------|
| AUGUST    | <ul> <li>Slide Transition</li> <li>Animation</li> </ul> |
|           | Inserting Audio and Video files                         |
|           | CYBER QUIZ- PRELIMINARY ROUND                           |
|           | ACTIVITY- I                                             |
|           | TOPIC: CYBER SAFETY AND SECURITY                        |
|           | PRACTICAL-I TOPIC: WORD 2019                            |
| SEPTEMBER | REVISION: SA - I Examination                            |
|           |                                                         |

|         | TERM – II (OCTOBER 2024-MARCH 2025)                                                                                                    |  |  |
|---------|----------------------------------------------------------------------------------------------------|--|--|
| MONTH   | LESSONS & EVENTS                                                                                                    |  |  |
| OCTOBER | Chapter 4: Introduction to Excel 2019  > Starting Excel  Components of Excel 2019 Window  Changing the active cell  Creating a new workbook  Entering Data  Adding / Removing / renaming a workbook  Saving / Opening a workbook  Closing a workbook |  |  |
|         | Chapter 5: Editing Cell contents in Excel 2019  > Selecting cells > Entering Date / Time > Changing cell content > Undo / Redo Commands                                                                                                    |  |  |
|         | <ul> <li>Copying / Moving Data</li> <li>Deleting Cell Data</li> </ul>                                                                                                    |  |  |
|         | Using autofill feature                                                                                                    |  |  |
|         | CYBER QUIZ FINAL ROUND                                                                                                    |  |  |

|          | Chapter 7: Internet & E-mail                                                                                                    |
|----------|----------------------------------------------------------------------------------------------------|
| NOVEMBER | <ul> <li>Internet</li> <li>Types of internet connections</li> <li>Using Web browsers</li> <li>Using URLs</li> <li>E-mail</li> </ul> |
|          | FA – II Practical Exam: TOPIC: EXCEL 2019                                                                                           |
|          | Chapter 8: Data Processing                                                                                                    |
| DECEMBED | Data and Information                                                                                                    |
| DECEMBER | ➤ Representing information                                                                                                    |
|          | > Sorting Data                                                                                                    |
|          | > Decoding                                                                                                    |
|          | Winter Break                                                                                                    |
| JANUARY  | Chapter 9 Conditional Blocks in SCRATCH  > Operators  > Sensing blocks  > Variables  > Conditional blocks  > Loops                  |
| FEBRUARY | Chapter 10: Robotics (Debate Topic)                                                                                                 |
|          | > What are Robots?                                                                                                    |
|          | Fields where robots are used?                                                                                                    |
|          |                                                                                                    |
|          | > Latest Robots                                                                                                    |
|          | ACTIVITY - II TOPIC: CODING-DECODING (CH-8)                                                                                         |
|          | DRACTICAL II TODIC, SCRATCH CODING                                                                                                  |
| MADCH    | PRACTICAL-II :TOPIC: SCRATCH CODING                                                                                                 |
| MARCH    | REVISION: SA - II Examination                                                                                                    |

We will do our best to finish the course according to the schedule, but please be aware that there may be modifications to the amount of time needed if a need arises.